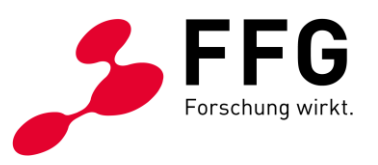

# **ENDBERICHT (V.1.0)**

*Tabelle 1: Projekt-Eckdaten* 

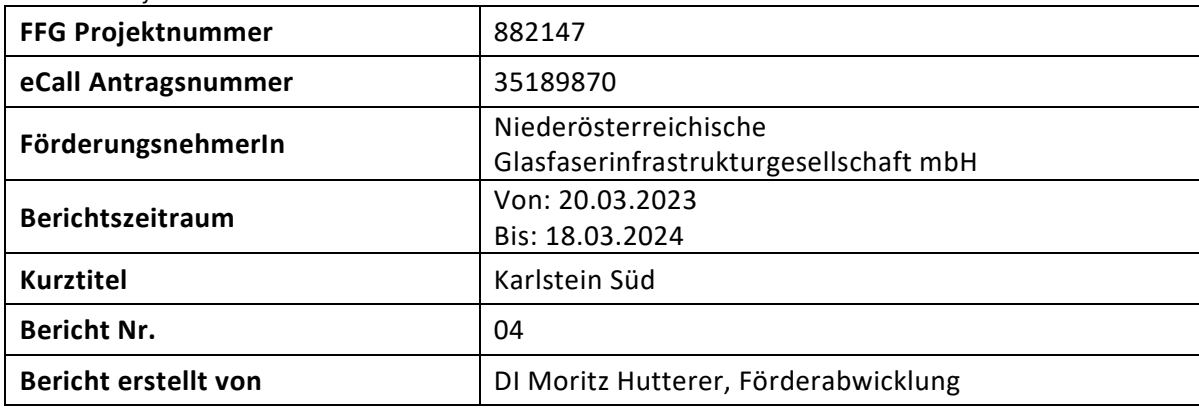

Richtwert für den Umfang: 8 - 20 Seiten

### **1 ZIELE UND ERGEBNISSE**

- − Wurden die dem Förderungsvertrag zugrundeliegenden Ziele erreicht? Sind diese Ziele noch aktuell bzw. realistisch? (Achtung: Änderungen von Zielen erfordern eine Genehmigung durch die FFG)
- − Vergleichen Sie die Ziele mit den erreichten Ergebnissen.
- Beschreiben Sie "Highlights" und aufgetretene Probleme bei der Zielerreichung.

Die Ziele, welche im Fördervertrag erwähnt wurden, wurden zur Gänze erreicht. Vor allem das Kernziel, einen möglichst flächendeckenden FTTH-Netzausbau in den förderfähigen Bereichen der betroffenen Gemeinden, unter größtmöglicher Berücksichtigung der Nutzung von Synergien (Mitverlegungen) zu forcieren, wurden hervorragend umgesetzt.

Das wesentliche Ziel dieses Leerrohr-Projektes war es auch kleinere Katastralen, aufbauend auf Mitverlegungen, zu versorgen. Ein weiteres Kernziel des Projektes war es die selbst auferlegte Hürde von 40% Teilnahmeerklärungen (Vorverträge mit Endkunden) zu erreichen. Dies wurde in allen Gemeinden übertroffen.

In den Ortschaften Goschenreith, Schlader und Wertenau konnten in den vergangenen Jahren im Zuge von Mitverlegungen Leerrohre verlegt werden. Diese wurden im Zuge des Ausbaus aktiviert. Weiters sind in den Ortschaften Eggersdorf, Schlagles, Puch und Loibes sowie an den Verbindungstrassen

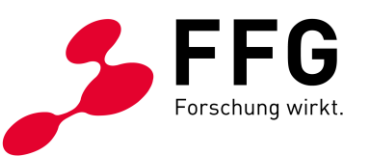

Tiefbauarbeiten durchgeführt worden, um einen vollständigen FTTH-Netzausbau in der Region Karlstein Süd zu ermöglichen.

Der Ausbau in den betreffenden Gemeinden ist abgeschlossen, alle diesem Projekt zugehörigen Streckenabschnitten konnten tiefbautechnisch fertiggestellt werden. Auf einer Länge von ca. 14.100 lfm wurden Leerrohre verlegt. Die geförderten Gebiete und die darin geförderten Haushalte gelten somit als "passed" und können jederzeit aktiviert werden. Alle Haushalte, welche einen Vorvertrag abgeschlossen haben, konnten hergestellt/aktiviert werden.

Der Anschluss und die Aktivierung der geplanten Haushalte erfolgt ausgehend vom POP Karlstein, welcher bereits errichtet und in Betrieb genommen wurde, jedoch in einem anderen Förderprojekt (Backhaul 2) liegt.

Ein entsprechender Überblick über die tatsächliche Trassenführung wird laut Anforderungen im Endbericht zur Projekt-Endabrechnung in die bmvit - WebGIS - Applikation hochgeladen.

Wesentliche Erkenntnisse aus dem Projekt sind die positiven Rückmeldungen der BürgerInnen. In Zusammenarbeit mit der jeweiligen Baufirma (v.a. GU-Verfahren) zeigte sich, dass die BürgerInnen über die Notwendigkeit von Glasfaserinfrastruktur sehr positiv gestimmt waren und große Kooperativität und Gesprächsbereitschaft mitbrachten. Ein Beispiel hierfür sind die Diskussionen der Übergabepunkte, sprich an welchen Punkten des Privatgrundstückes die Übergabe des Leerrohres passieren sollte.

#### **1.1 Nur beim Endbericht:**

Bestätigen Sie durch Aktivieren des Kontrollkästchens (Doppelklick, um den Wert zu ändern):

 $\boxtimes$  Ja, das Projekt wurde antragskonform vollumfänglich wie geplant durchgeführt.

 $\Box$  Nein, das Projekt wurde nicht antragskonform vollumfänglich wie geplant durchgeführt.

− Wenn nein, beschreiben Sie kurz die wesentlichen Abweichungen (Details sind unter 2.2 anzuführen). Gehen Sie insbesondere auf die Versorgung der lt. Förderungsvertrag zu versorgenden Hausanschlüsse ein. Wie viele der zu versorgenden Gebäude konnten nicht (mindestens bis zur Grundstücksgrenze) erschlossen werden und warum?

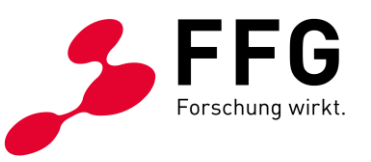

− Der Projektumsetzungsgrad sowie die Gründe für eine Projektreduktion sind im eCall unter Projektfortschritt zu erfassen.Arbeitspakete

### **1.2 Übersichtstabelle**

− Erläuterung:

Die Tabelle ist analog zum Förderungsansuchen aufgebaut. Basistermin: Termin laut Förderungsansuchen bzw. laut Vertrag gültigem Projektplan

Aktuelle Planung: Termin laut zum Zeitpunkt der Berichtslegung gültiger Planung Die Angaben zum Fertigstellungsgrad und zu den ausgebauten Laufmetern in Tabelle 1a beziehen sich auf die tatsächlich zum Ende des Berichtszeitraumes umgesetzten Leistungen. Falls es bei Zwischenberichten größere Diskrepanzen zu den bereits abgerechneten Leistungen gibt, d. h. wenn Teile der bereits umgesetzten Leistungen noch nicht in der Abrechnung enthalten sind (z. B. von Drittleistern noch nicht abgerechnete Leistungen), befüllen Sie bitte auch Tabelle 1b und erläutern die Abweichungen

Projektumsetzung/Projektabrechnung in Punkt 2.2.

Beim Endbericht sollte die Angabe zum Fertigstellungsgrad des Gesamtprojekts in Tabelle 1a mit der Angabe zum Projektfortschritt (Projektumsetzungsgrad) im eCall übereinstimmen.

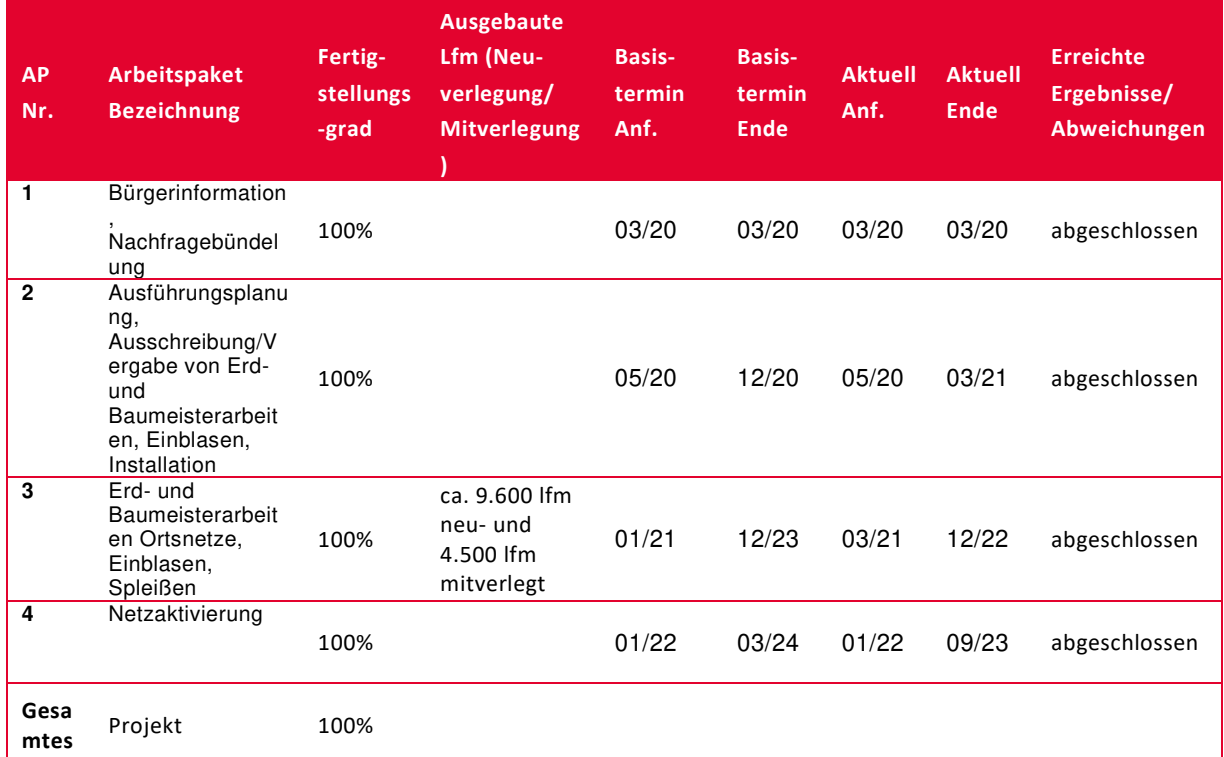

#### *Tabelle 2: Arbeitspakete (Status Projektumsetzung zum Ende des Berichtszeitraumes)*

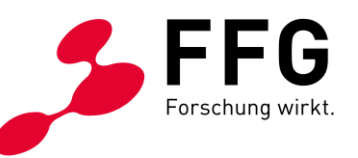

*Tabelle 3* (nur bei Zwischenberichten, falls erforderlich): Arbeitspakete (Status Abrechnung zum Ende des Berichtszeitraumes)

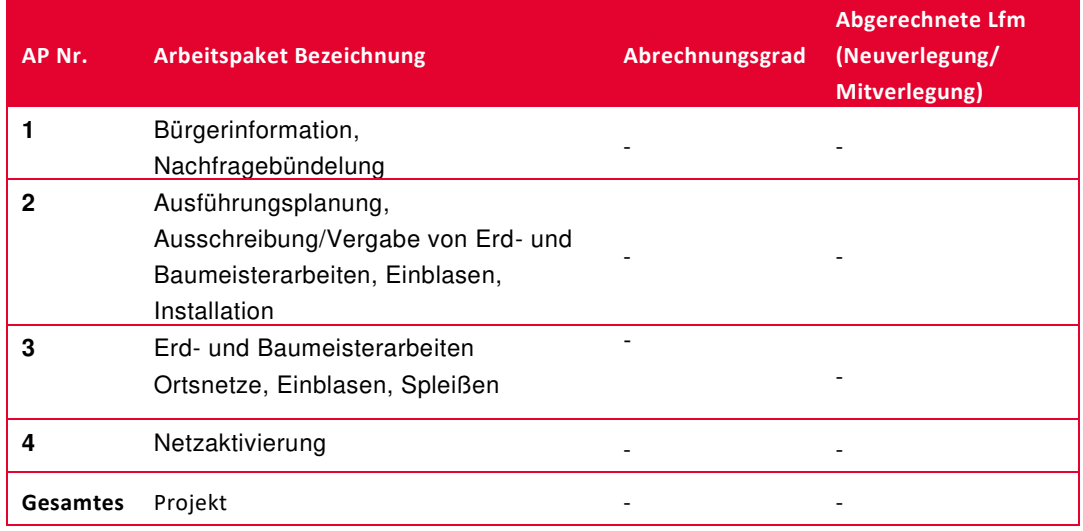

#### **1.3 Beschreibung der im Berichtszeitraum durchgeführten Arbeiten**

- Beschreiben Sie die im Berichtszeitraum durchgeführten Arbeiten, strukturiert nach den Arbeitspaketen. Wenn das Projekt den Ausbau in mehreren Gemeinden umfasst, gehen Sie dabei auch auf den Arbeitsfortschritt in den einzelnen Gemeinden ein (ausgebaute Lfm Neuverlegung/Mitverlegung pro Gemeinde, ggf. Lfm Verlegung Rohr/LWL in Bestand pro Gemeinde, Anzahl der neu versorgten Gebäude/Wohnsitze pro Gemeinde etc.).
- − Konnten die Arbeitsschritte und –pakete gemäß Plan erarbeitet werden? Gab es wesentliche Abweichungen? (Achtung: Wesentliche Änderungen im Arbeitsplan erfordern eine Genehmigung durch die FFG!) Trassenänderungen und Änderungen der Verlegetechniken sind zu erläutern und zu begründen. Übermitteln Sie uns bitte einen Vergleich (Plan im PDF-Format) der genehmigten und der neuen Strecke unter Berücksichtigung der Verlegetechniken sowie einen Längen- und Kostenvergleich der genehmigten und der neuen Trasse. Ergeben sich durch die Trassenänderung Auswirkungen auf das Projektziel bzw. die geplante Versorgung? Gab es Projektverzögerungen? Der Projektfortschritt ist im eCall zu erfassen. Falls erforderlich, erläutern Sie hier die Angaben zum Projektfortschritt und zu den Begründungen für Projektverzögerungen im eCall.
- − Wurde das Projekt vollständig umgesetzt? Beim Endbericht ist der Projektumsetzungsgrad im eCall zu erfassen. Fallls erforderlich, erläutern Sie hier die Angaben zum Projektumsetzungsgrad und zu den Begründungen für Projektreduktionen im eCall.
- Fügen Sie die wichtigsten Fotos aus der Fotodokumentation in komprimierter Form direkt bei Beschreibung der jeweiligen Arbeitspakte in diesem Punkt 2.2

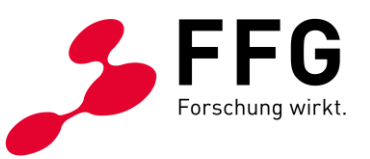

ein. Dabei ist in der Bildunterschrift die Zugehörigkeit zum Arbeitspaket, der Aufnahmeort (Gemeinde, Bauabschnitt, Straße), das Datum und eine kurze Beschreibung des Bildinhalts anzugeben.

Zu den einzelnen Arbeitspaketen ist folgendes zu erwähnen:

- AP 1: Die Bürgerinformation sowie die Einholung der Teilnahmeerklärungen wurden wie geplant durchgeführt. Die Rückmeldung und die Resonanz der Bürger waren überwiegend positiv. In den einzelnen Gemeinden wurden über 40% an Zustimmung erreicht.
- AP 2: Dieses Arbeitspaket ist bereits abgeschlossen. Alle notwendigen Arbeiten für die Herstellung eines möglichst flächendeckenden FTTH-Netzes wurden in allen betroffenen Gemeinden vergeben. Der Vergabe erfolgte im Ausbaugebiet an die Firma Held & Francke.
- AP 3: Die Bautätigkeiten sind bereits abgeschlossen. Es wurden ca. 14.100 lfm Leerrohre verlegt, wovon ca. 4.500 lfm mitverlegt und 9.600 lfm neuverlegt wurden.
- AP 4: Die Aktivierungsarbeiten sind abgeschlossen. Es wurden 191 Haushalte an das Leerrohrnetz angeschlossen, davon konnten bereits 113 Haushalte aktiviert werden.

Hier wird die Gesamtanzahl der versorgten Haushalte ausgewiesen, während im WebGIS ausschließlich der versorgten Lokationen dargestellt sind.

Weiters ist zu erwähnen, dass es zu Differenzen des Typs Neuverlegung in der WebGIS-Statistik im Vergleich zu den genannten Werten im Endbericht kommen kann. Dies lässt sich auf die Hausanschlusstrassen zurückführen. Die Übergabe findet grundsätzlich auf öffentlichem Grund bzw. an der Grundstücksgrenze statt. Die Längen bis zu diesem Punkt werde im Endbericht ausgewiesen, während die Hausanschlusstrassen im WebGIS zur Vollständigkeit angeführt werden und dementsprechend auch in der Statistik aufscheinen.

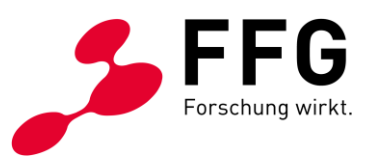

Im Folgenden sind beispielhafte Fotos angeführt:

*Abbildung 1: FCP mit Spleißkassette, Gemeinde Waidhofen an der Thaya* 

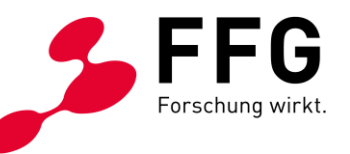

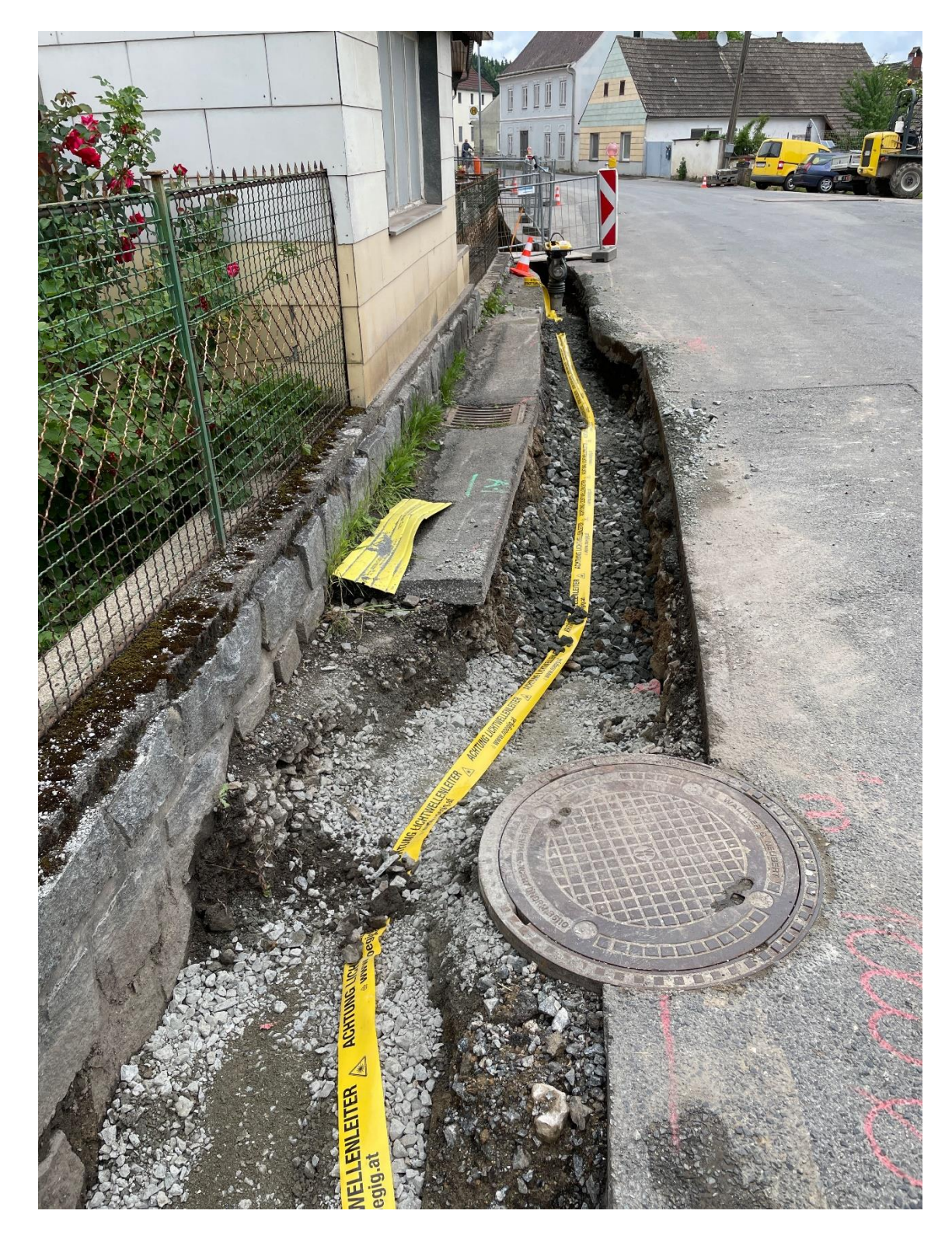

*Abbildung 1: unbefestigte Künette, Verfüllarbeiten mit Warnband, Gemeinde Waidhofen an der Thaya* 

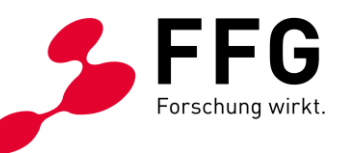

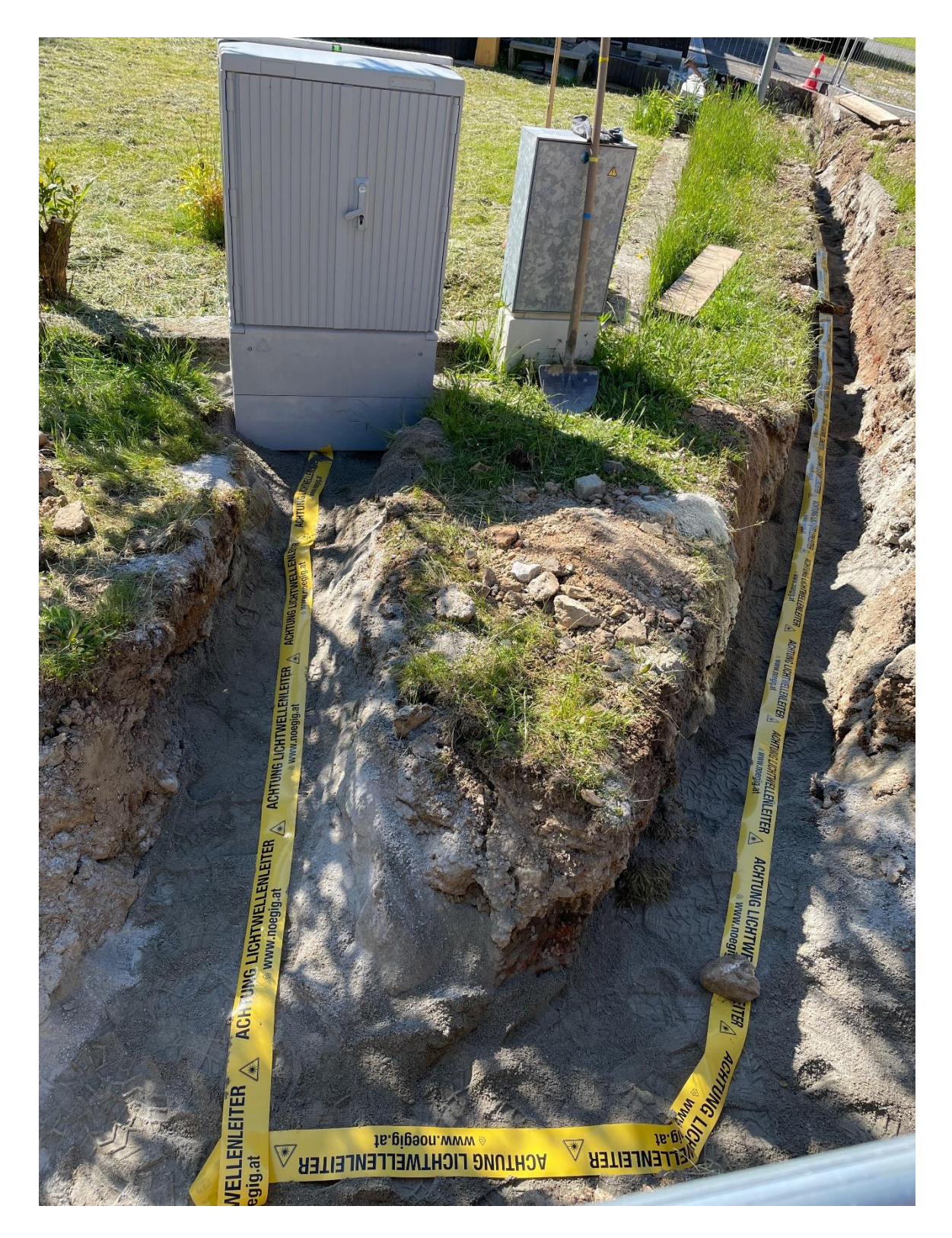

*Abbildung 2: Zuleitung zu FCP; Verfüllarbeiten mit Warnband, Gemeinde Waidhofen an der Thaya* 

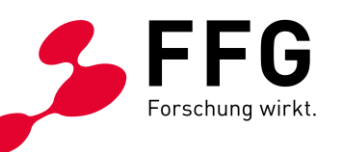

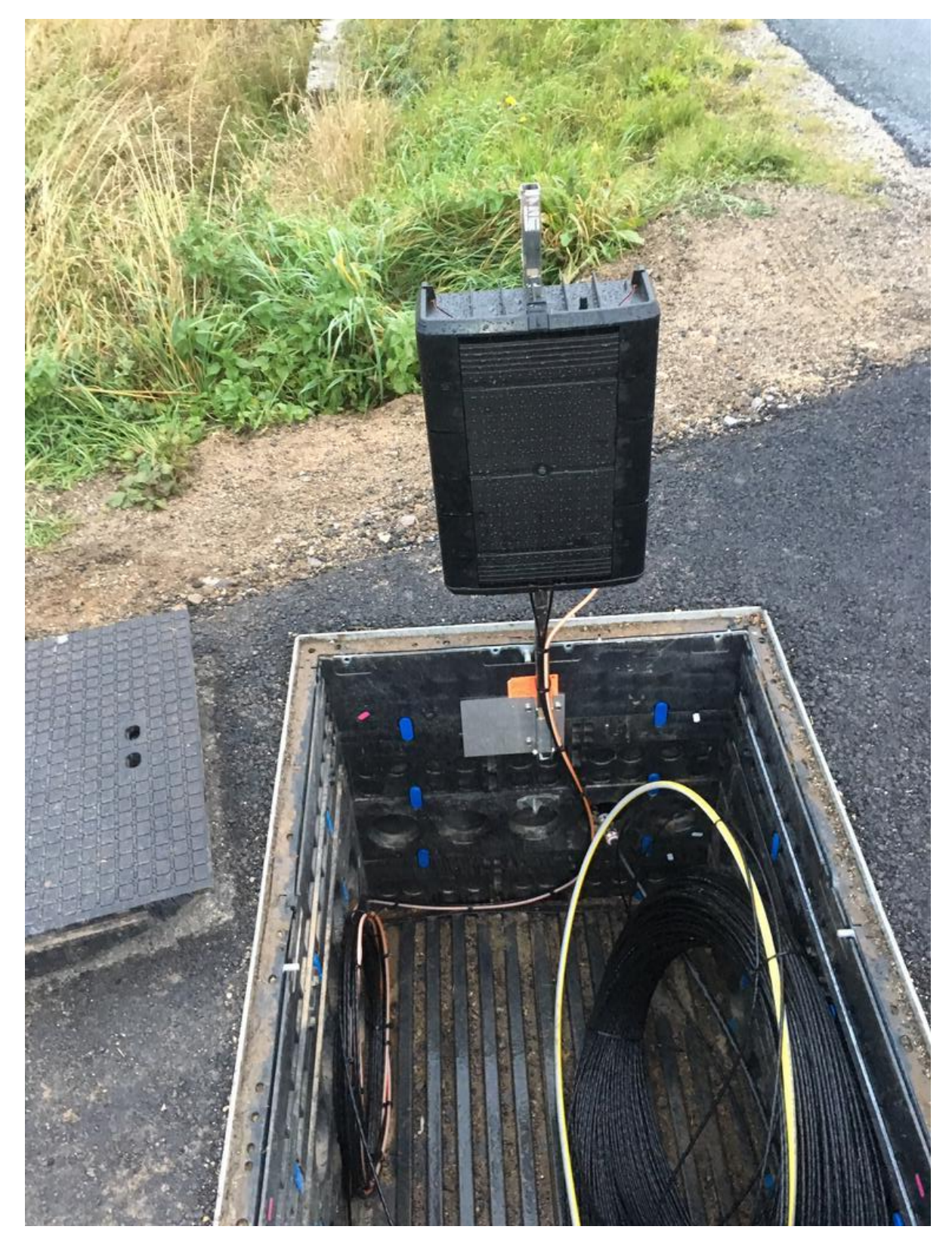

*Abbildung 4: Schacht inkl. Spleißkassette, Gemeinde Karlstein an der Thaya* 

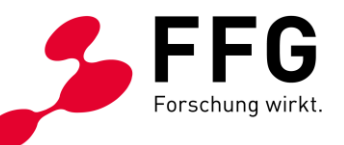

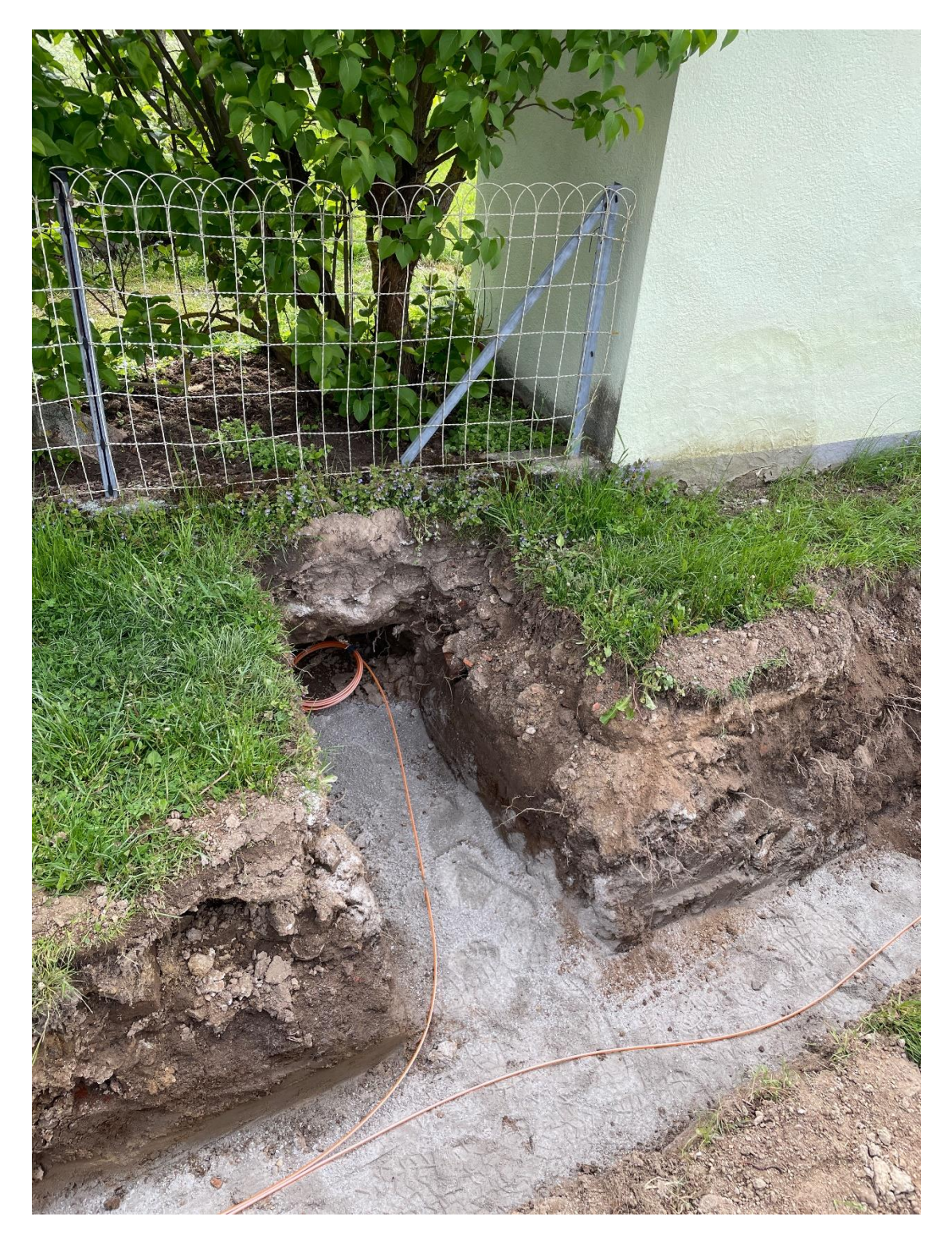

*Abbildung 5: 2 Einzelröhrchen, 1x Verlegung zur Grundstücksgrenze, Gemeinde Waidhofen an der Thaya* 

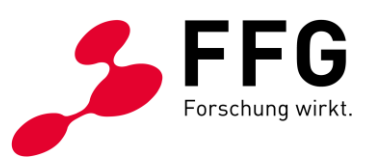

### **1.4 Nur beim Zwischenbericht: Änderungen im weiteren Projektverlauf**

− Gibt es Veränderungen? Welche Auswirkungen haben diese? Wie muss die Planung adaptiert werden? Gehen Sie hier auch auf voraussichtliche zukünftige Projektverzögerungen ein.

# **2 ERLÄUTERUNGEN ZU KOSTEN & FINANZIERUNG**

- − Die Abrechnung ist im eCall zu erstellen.
- − Abweichungen vom Kostenplan sind an dieser Stelle zu beschreiben und zu begründen. Gehen Sie detailliert auf Kostenabweichungen bei den einzelnen Hauptkostengruppen (Mitverlegung, Zusätzlicher Ausbau, Leerrohrsystem etc.) in den jeweiligen Gemeinden ein und begründen Sie diese. Falls im Zuge der Projektumsetzung Kostenverschiebungen zwischen den Hauptkostengruppen und/oder zwischen Gemeinden notwendig geworden sind, dann geben Sie diese bitte im eCall unter "Kostenverschiebungen" bekannt und begründen/erläutern Sie diese hier. Welche Hauptkostengruppen wurden überschritten und warum? Wo können Kosteneinsparungen erzielt werden?

# **3 PROJEKTSPEZIFISCHE SONDERBEDINGUNGEN UND AUFLAGEN**

− Gehen Sie auf projektspezifische Sonderbedingungen und Auflagen (laut § 6 des Förderungsvertrags) ein, sofern diese im Förderungsvertrag vereinbart wurden.

#### Auflage Nr. 2:

Es wurden neuerliche ZIS-Abfragen durchgeführt. In allen betroffenen Gemeinden ist dabei ersichtlich, dass es größtenteils zu kleineren Überlappungen im Drop-Bereich mit der A1 kommt. Eine Mitnutzung dieser Infrastrukturen war aufgrund der Kürze der Überlappungen wirtschaftlich und technisch nicht abbildbar – zu viele Eintrittsund Ausstiegspunkte. Entlang der Strecke von Goschenreith bis Puch kommt es zu mehreren größeren Überlappungen mit Leerrohren der Netz NÖ. Eine Mitnutzung dieser Infrastrukturen ließ sich allerdings aus wirtschaftlichen Gründen nicht abbilden.

Vergleicht man die Kosten für eine Neuverlegung mit jenen einer Pacht, dann zeigt sich, dass eine Mitnutzung bereits von Beginn an die einmaligen Investitionskosten

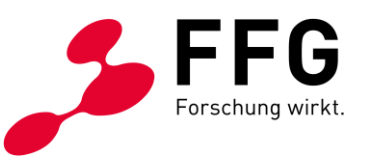

einer Neuverlegung übertrifft. Demzufolge kam eine Mitnutzung in den betroffenen Bereichen nicht in Frage. Details können dem Berechnungsexcel entnommen werden.

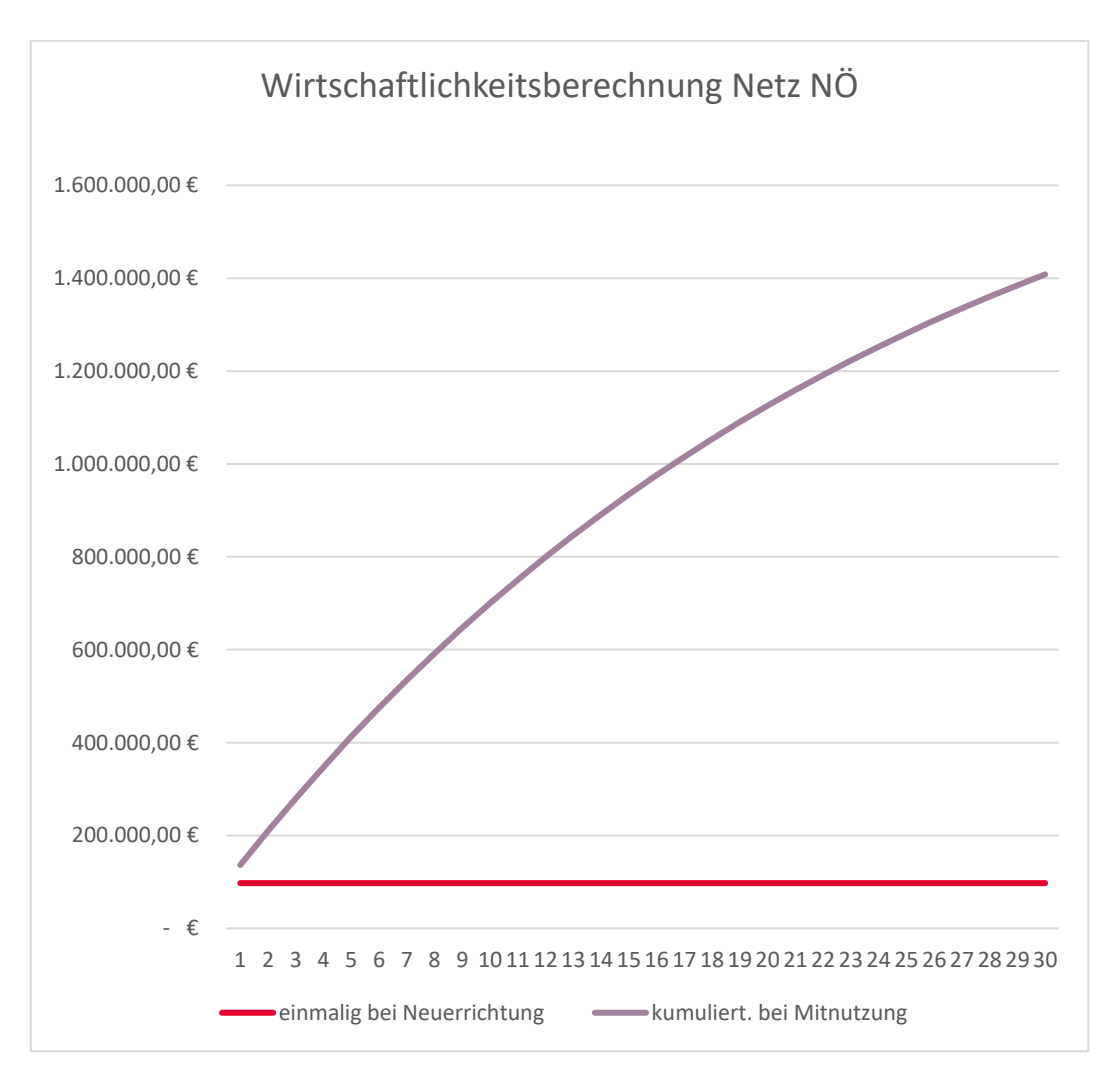

*Abbildung 6: Wirtschaftlichkeitsberechnung einer Mitnutzung von Leerrohren der Netz NÖ ggü. einer Neuverlegung* 

## **4 ANHÄNGE ZUM ZWISCHEN- UND ENDBERICHT**

**Gemeinsam mit jedem Zwischenbericht und dem Endbericht** ist eine ausführliche und georeferenzierte Fotodokumentation der Infrastrukturen sowie auch deren Lage in Bezug zu anderen Einbauten vorzulegen.

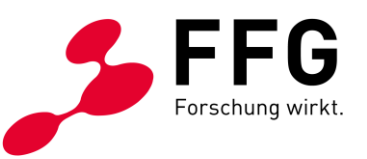

**Nur beim Endbericht** müssen Planungsunterlagen (Ausführungspläne bzw. Vermessungspläne), Detailangaben über die beschalteten und die noch frei verfügbaren Kapazitäten (z. B. Fasern) und eine Dokumentation der Qualitätsmerkmale des Netzes in Form von OTDR-Messprotokollen bei der Verlegung von Glasfaserkabel übermittelt werden.

Die georeferenzierte Dokumentation zur Lage des Netzes ist mit der WebGIS-Anwendung des BMLRT zu erstellen.

**Im Rahmen der Endberichtslegung** ist auch ein aktualisierter Finanzierungsplan vorzulegen. Der Finanzierungsplan ist im Excel-Sheet "Finanzierungsplan Leerrohr Projektabschluss" einzutragen.

#### **Details zu den Anhängen bzw. erforderlichen Dokumentationen finden Sie im [Downloadcenter](https://www.ffg.at/breitband/leerrohrAufruf201906/downloadcenter)**

<https://www.ffg.at/breitband/leerrohrAufruf201906/downloadcenter>**unter Berichtslegung.**

- − Laden Sie die erforderliche Fotodokumentation im eCall unter dem Karteireiter "Fotodokumentation" hoch.
- − Laden Sie die erforderlichen Dokumente als Anhang zum Bericht im eCall hoch und dokumentieren Sie im Falle der Endberichtslegung die geförderte Infrastruktur in der WebGIS-Anwendung des BMLRT.
- − Machen Sie in diesem Abschnitt alle erforderlichen Angaben zum Verständnis der beigelegten Dokumente (Fotodokumentationen, Pläne etc.) und WebGIS-Planungen. Beschreiben und erläutern Sie Änderungen im WebGIS im Vergleich zur WebGIS-Planung bei Vertragsabschluss unter Berücksichtigung der WebGIS-Statistik. Welche Strecken wurden geändert? Welche Strecken, welche Hausanschlüsse wurden im WebGIS gelöscht und nicht ausgeführt etc.?
- − Machen Sie hier alle Angaben zum Verständnis des Finanzierungsplans. Im Finanzierungsplan nach Projektabschluss sind die tatsächlichen förderfähigen Kosten und Förderbeträge, ggf. nicht förderfähigen Kosten, bisherigen Einnahmen und Ausgaben sowie die erwarteten Einnahmen und Ausgaben für einen Zeitraum von 20 Jahren nach Projektabschluss zu erfassen. Änderungen der nicht förderbaren Kosten, der Einnahmen und der Ausgaben im Vergleich zum Finanzierungsplan bei Projekteinreichung sind an dieser Stelle nachvollziehbar darzustellen und zu erläutern. Falls erforderlich, schließen Sie Detailkalkulationen als weitere Anhänge bei.

# **5 WEITERE FÖRDERUNGEN, BEDARFSZUWEISUNGEN, SONSTIGE ZUSCHÜSSE FÜR DIESES PROJEKT**

− Führen Sie bitte in folgender Tabelle alle Mittel von öffentlichen Stellen (Förderungen, Anschlussförderungen, Bedarfszuweisungen und sonstige

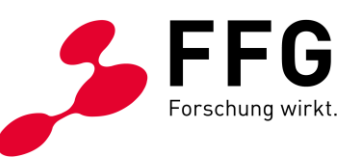

Zuschüsse für Gemeinden etc.) an, die für dieselbe Leistung (Kostenpositionen der Abrechnung dieses Projekts) genehmigt und ausbezahlt wurden bzw. noch ausbezahlt werden.

*Tabelle 4: Gesamtübersicht Förderungen, Bedarfszuweisungen, sonstige Zuschüsse*

| Fördergeber/Vergabestelle | <b>Bezeichnung der</b><br>Förderung/des Zuschusses | Gesamtbetrag<br>Förderung/Zuschuss |
|---------------------------|----------------------------------------------------|------------------------------------|
| [Text]                    | [Text]                                             | [€]                                |
| [Text]                    | [Text]                                             | ſ€l                                |
| [Text]                    | [Text]                                             | ſ€l                                |

## **6 MELDUNGSPFLICHTIGE EREIGNISSE**

Gibt es besondere Ereignisse rund um das geförderte Projekt, die der FFG mitzuteilen sind, z. B.

- − Änderungen der rechtlichen und wirtschaftlichen Einflussmöglichkeiten beim Förderungsnehmer
- − Insolvenzverfahren
- − Ereignisse, die die Durchführung der geförderten Leistung verzögern oder unmöglich machen

# **7 NUR BEIM ENDBERICHT: BESTÄTIGUNGEN**

Bestätigen Sie durch Aktivieren des Kontrollkästchens (Doppelklick, um den Wert zu ändern):

− Die Veröffentlichung des Standardangebots auf Ihrer Website:

 $\boxtimes$  Ja, ein der Sonderrichtlinie entsprechendes Standardangebot mit aktualisierten Preisen (Preiskalkulation basierend auf Ist-Kosten abzüglich der tatsächlichen Förderung gemäß der BMLRT Excel-Vorlage "Kalkulationstabelle zum Standardangebot") ist auf unserer Website veröffentlicht.

Geben Sie hier den Link zum Standardangebot auf Ihrer Website bekannt:

− Die Verringerung der förderbaren Kosten bei Einnahmen aus der Weiterverrechnung von Ausbaukosten an den Hauseigentümer:

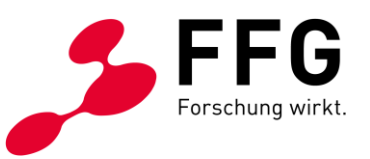

☐ Ja, Einnahmen aus der Weiterverrechnung von Ausbaukosten (Kosten für Grabungen, Leerrohre, Glasfasern etc.) auf privatem Grund zur Herstellung von Hausanschlüssen an den Hauseigentümer wurden von den förderbaren Kosten abgezogen und eine entsprechende Berechnung liegt vor.

 $\boxtimes$  Nicht relevant (keine Förderung für Ausbau auf privatem Grund bzw. keine entsprechenden Einnahmen von Hauseigentümern)

− Die Aktualisierung der GIS-Daten in der WebGIS-Anwendung des BMLRT:

 $\boxtimes$  Ja, die Lage der tatsächlich ausgebauten geförderten Infrastruktur (georeferenzierte Lage der Tiefbauten und der Zugangspunkte, z. B. Schächte, PoP, Abzweigpunkte für FTTH/B) ist mittels der WebGIS-Applikation des BMLRT dokumentiert.

− Die ZIS-Einmeldungen gemäß § 13a. Abs (3) und (4) TKG 2003:

 $\boxtimes$  Ja, die ausgebaute Infrastruktur wurde bei der zentralen Informationsstelle für Infrastrukturdaten (ZIS) eingemeldet.

− Die Berücksichtigung von Mitverlegungs- und Mitnutzungsmöglichkeiten:

 $\boxtimes$  Ja, bei der Projektumsetzung wurden die im Ausbaugebiet vorhandenen mitnutzbaren Infrastrukturen sowie Mitverlegungsmöglichkeiten bei anderen Bauvorhaben berücksichtigt, soweit dies wirtschaftlich zumutbar und technisch vertretbar war.

− Die Bekanntgabe weiterer Förderungen:

 $\boxtimes$  Ja, sämtliche weitere Förderungen, die Kostenpositionen der Abrechnung dieses Projekts betreffen, wurden bekannt gegeben (siehe auch Punkt 6).

− *Nur relevant für Gemeinden, Gemeindeverbände und Gemeindekooperationen:* Die Bekanntgabe von Zweckzuschüssen und Bedarfszuweisungen:

 $\boxtimes$  Ja, sämtliche Bedarfszuweisungen und sonstige Zuschüsse, die Kostenpositionen der Abrechnung dieses Projekts betreffen, wurden bekannt gegeben (siehe auch Punkt 6).